## **ATTIVITA' : frazione come operatore**

**Esempi** 

**1)** 

Durante una partita di basket, il numero 10 ha centrato il canestro 13 volte su 24 tentativi, mentre il numero 20 ha fatto centro 10 volte su 18 tentativi.

Chi è stato il più preciso dei due?

**2)** 

Una tanica è piena per i tre quinti della sua capacità e mancano 16 litri per riempirla. Domande:

i) Qual è la capacità della tanica?

ii) Quanti litri ci sono nella tanica?

**3)** 

Nella costruzione di una strada si è proceduto nel modo seguente:

- il primo anno se ne è costruito un terzo

- il secondo anno se ne sono costruiti i due settimi

- il terzo anno se ne sono costruiti i cinque ventunesimi.

Domande:

i) Quale frazione di strada rimane da costruire il quarto anno, se si vuole completarla?

ii) Sapendo che il tratto costruito nei primi tre anni è lungo 126 km, calcola la lunghezza dell'intera strada.

## **I numeri del mondiale di calcio di Germania 2006**

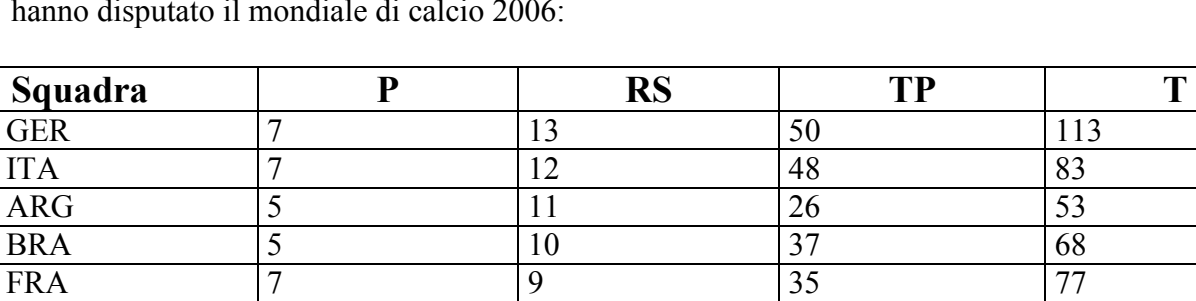

ESP  $\begin{array}{|c|c|c|c|c|c|} \hline 4 & 9 & 35 & 69 \ \hline \end{array}$ POR 7 7 7 51 100 ECU  $\begin{array}{|c|c|c|c|c|c|} \hline 4 & 5 & 18 & 40 \ \hline \end{array}$ MEX 4 5 21 46 ENG  $\begin{array}{|c|c|c|c|c|c|} \hline 5 & 5 & 29 & 67 \ \hline \end{array}$ UKR  $\begin{array}{|c|c|c|c|c|} \hline 5 & 5 \\ \hline \end{array}$  15  $\begin{array}{|c|c|c|c|} \hline 5 & 26 \\ \hline \end{array}$  156 CIV  $\begin{array}{|c|c|c|c|c|} \hline 3 & 5 & 23 & 49 \ \hline \end{array}$ AUS | 4 | 5 | 27 | 54 SUI  $\begin{array}{|c|c|c|c|c|} \hline 4 & 4 & 25 & 46 \ \hline \end{array}$ 

Nella seguente tabella sono riportati alcuni dati statistici di alcune squadre che hanno disputato il mondiale di calcio 2006:

**P** significa "partite disputate", **RS** significa "reti segnate",

**T** significa "tiri effettuati" **TP** significa "tiri che hanno centrato lo specchio della porta".

a) Vogliamo confrontare l'Argentina e la Spagna riguardo al numero di reti realizzate (**RS**) rispetto al numero di partite giocate (**P**): quale delle due squadre ha il miglior rendimento e perché? (spiegalo con dei calcoli ma senza CT ). ………………………………………………………………………………………………..………

………………………………

b) Per quanto riguarda il rapporto tra i tiri nello specchio della porta (**TP**) e il totale di

tiri effettuati (**T**), quale tra le due squadre Spagna e Svizzera ha avuto il rendimento migliore? (spiegalo con dei calcoli ma senza CT ).

………………………………………………………………………………………………..………

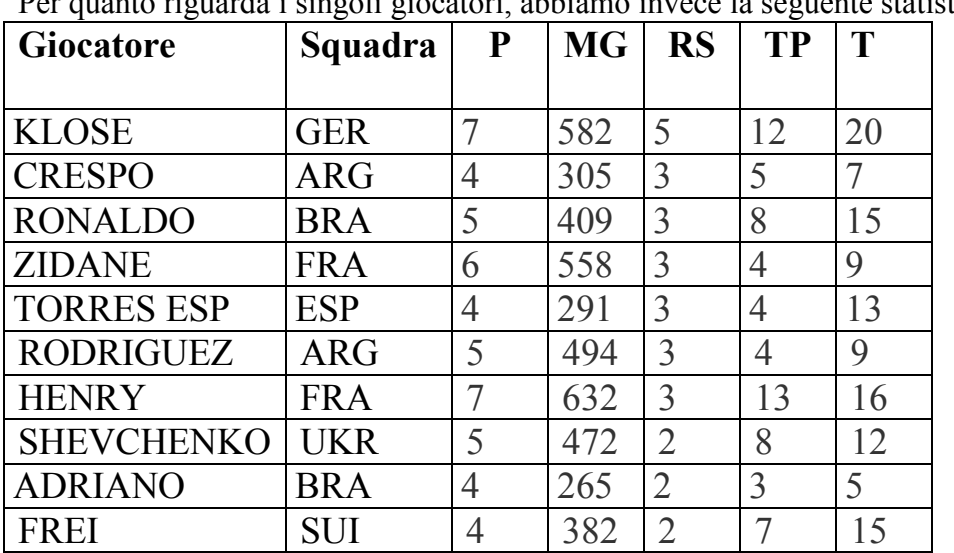

……………………………… Per quanto riguarda i singoli giocatori, abbiamo invece la seguente statistica:

dove **MG** significa "minuti giocati".

c) Quale tra i due giocatori CRESPO e ADRIANO ha avuto il miglior rendimento "reti segnate" / "minuti giocati"? Giustifica la tua risposta con dei calcoli.

………………………………………………………………………………………………..……… ……………………………… ………………………………………………………………………………………………..……… ……………………………… d) HENRY in questo campionato del mondo, giocando 7 partite ha effettuato 16 tiri verso la porta (**T**), centrandola 13 volte (**TP**) e realizzando 3 reti (**RS**). Se durante il prossimo campionato di calcio egli dovesse tenere lo stesso rendimento al tiro e disputasse 42 partite, quanti tiri verso la porta (**T**), quanti tiri

in porta (**TP**) e quante reti (**RS**) segnerebbe?

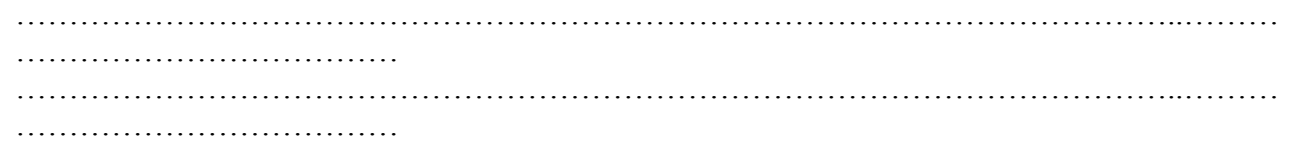

## **Musica e frazioni**

Un rigo musicale è suddiviso da linee verticali (stanghette) in battute (o misure). La durata di ogni battuta viene indicata con una frazione posta all'inizio del brano musicale: nell'esempio

4 sotto, la durata di una battuta è di  $\frac{1}{4}$  $\overline{c}$  $\overline{A}$ 3

Per conoscere la durata di una nota (o il suo valore), ci sono dei simboli diversi.

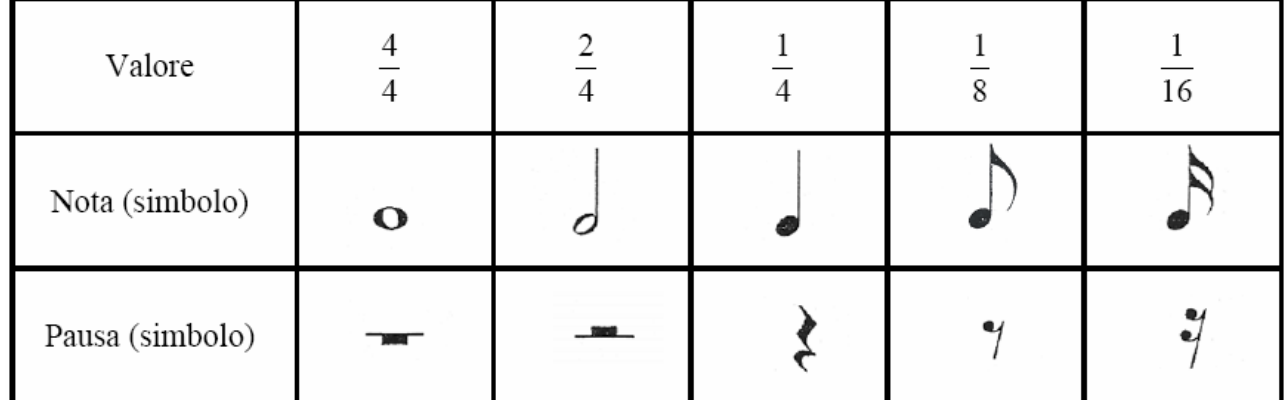

Per allungare la durata del suono di una nota viene utilizzato il punto di valore: questo puntino fa aumentare il valore della nota della sua metà.

$$
\frac{1}{4} \cdot \frac{1}{4} = \frac{3}{4}
$$

Esempi

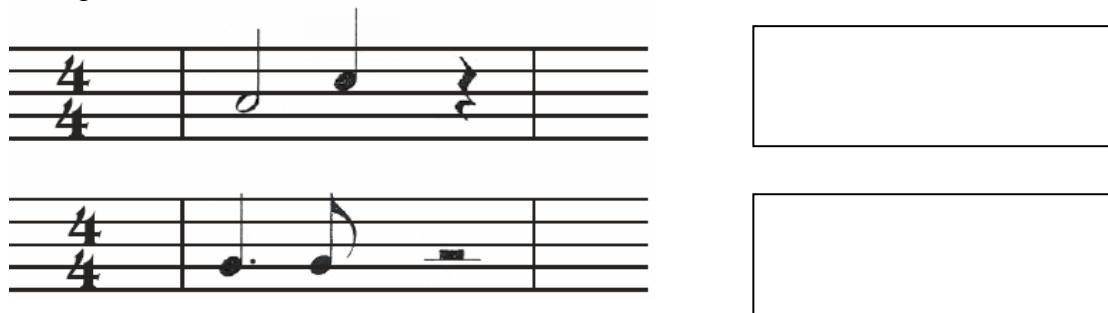

a) Completa le seguenti battute con una pausa del giusto valore:

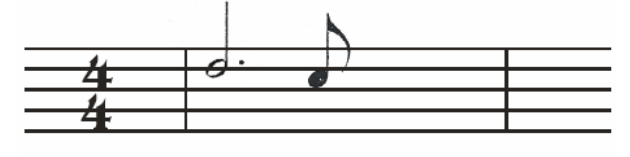

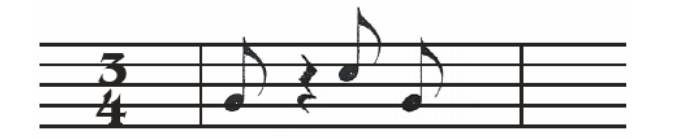

b) Scrivi, a sinistra, la frazione che indica la durata delle battuta:

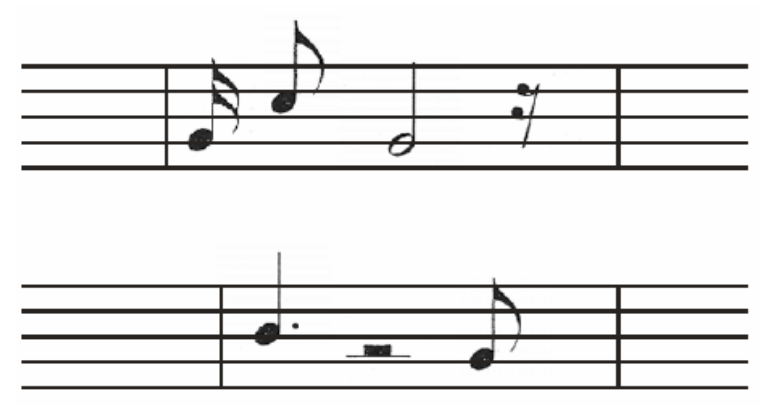

c) Completa, se necessario, ogni battuta con delle pause: